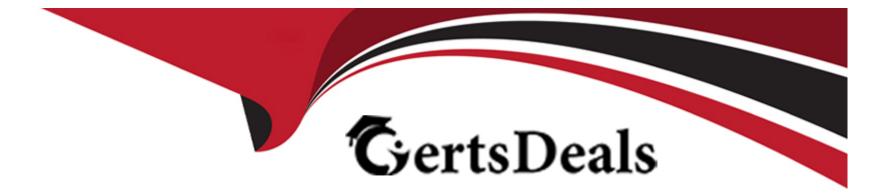

# **Free Questions for MB-500 by certsdeals**

# Shared by Wolfe on 24-05-2024

### For More Free Questions and Preparation Resources

**Check the Links on Last Page** 

### **Question Type:** MultipleChoice

You are a Dynamics 365 Finance developer.

You create an integer variable named inventQuantity.

You need to display the value from inventQuantity in an info statement.

Which code segment should you use?

### **Options:**

A) info(inventQuantity);

B) Info(strlen(int2str(inventQuntity));

**C)** info(int2str(inventQuantity));

### Answer:

С

#### **Question Type: OrderList**

A business needs a free-text field on the All customers form to enter notes about shipment requests. The field must allow users to enter a large number of characters.

You need to create a new extended data type (EDT) for the form.

Which four actions should you perform in sequence? To answer, move the appropriate actions from the list of actions to the answer area and arrange them in the correct order.

NOTE: More than one order of answer choices is correct. You will receive credit for any of the correct orders you select

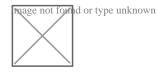

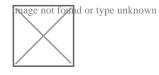

#### **Answer:**

Extentioned the participation of the participation of the participation

#### **Question Type: DragDrop**

You are working on a project in Dynamics 365 Finance.

You use abstract and interface classes to implement the following requirements for the project:

- \* Child classes must have common private and public methods.
- \* All methods must be implemented in the child classes.
- \* You must be able to implement the methods of the parent class.

You need to select the type of class to use for each requirement.

Which class types should you use? To answer, drag the appropriate class types to the correct requirements. Each class type may be used once, more than once, or not at all. You may need to drag the split bar between panes or scroll to view content.

NOTE: Each correct selection is worth one point.

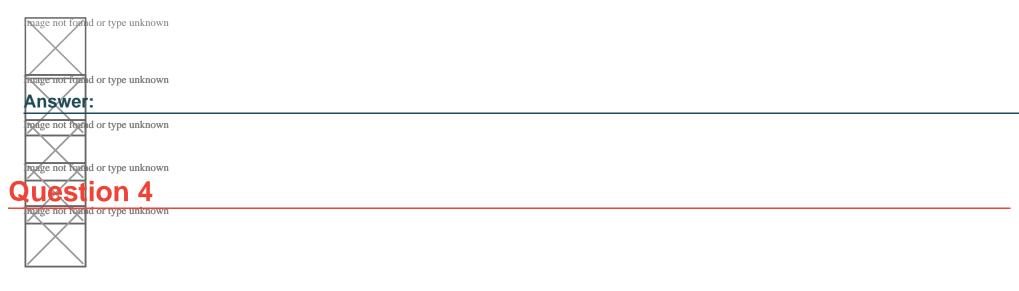

#### **Question Type:** Hotspot

A company is implementing Dynamics 365 Supply Chain Management.

The company must import initial business document management templates to act as a start for future business documents. The templates must be configured to work with print management.

No templates or configurations have been set up for the implementation.

You need to select and configure templates for printing.

Which solution components should you use? To answer, select the appropriate options in the answer area.

NOTE: Each correct selection is worth one point.

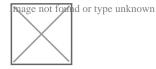

**Answer:** 

### **Question 5**

**Question Type:** MultipleChoice

Note: This guestion is part of a series of guestions that present the same scenario. Each guestion in the series contains a unique solution. Determine whether the solution meets the stated goals. Some question sets might have more than one correct solution, while others might not have a correct solution.

After you answer a question in this section, you will NOT be able to return to it As a result, these questions will not appear in the review screen.

You must create a new attribute class in which to mark other classes in the ISV solution and their respective methods with the error levels Warning and Error You have the following class: (Line numbers are included for reference only.)

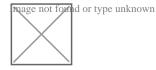

You need to ensure that the compiler will report an error if code calls the bike method.

Solution:

Create the following attribute class:

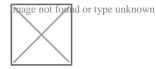

### Insert the following code at line 04:

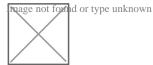

| Options: |  |  |  |
|----------|--|--|--|
| A) Yes   |  |  |  |
| B) No    |  |  |  |
|          |  |  |  |
|          |  |  |  |
| Answer:  |  |  |  |
| В        |  |  |  |

### **Question Type:** MultipleChoice

Note: This question is part of a series of questions that present the same scenario. Each question in the series contains a unique solution. Determine whether the solution meets the stated goals. Some question sets might have more than one correct solution, while others might not have a correct solution.

After you answer a question in this section, you will NOT be able to return to it As a result, these questions will not appear in the review screen.

You must create a new attribute class in which to mark other classes in the ISV solution and their respective methods with the error levels Warning and Error.

You have the following class: (Line numbers are included for reference only.)

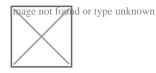

You need to ensure that the compiler will report an error if code calls the bike method.

Solution:

Create the following attribute class:

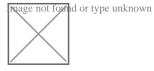

Insert the following code at line 01:

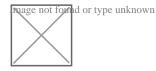

Does the solution meet the goal?

### **Options:**

A) Yes

B) No

#### Answer:

А

### **Question 7**

### **Question Type:** MultipleChoice

You must extend CarType and add a new element named MUV to CarType.

You need to develop a solution that meets the requirements.

Solution: Set the is Extensible property to false for the CarType enumeration. Create a new enumeration to add the MUV element.

Does the solution meet the goal?

#### **Options:**

A) Yes

### Answer:

В

### **Question 8**

**Question Type: Hotspot** 

You need to create the new table for the vendor exclusion list.

What should you do? To answer, select the appropriate options in the answer area.

NOTE: Each correct selection is worth one point.

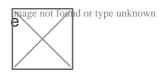

**Answer:** 

**Explanation:** 

https://docs.microsoft.com/en-us/dynamics365/fin-ops-core/dev-itpro/data-entities/develop-composite-data-entities

### **To Get Premium Files for MB-500 Visit**

https://www.p2pexams.com/products/mb-500

For More Free Questions Visit

https://www.p2pexams.com/microsoft/pdf/mb-500

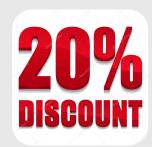